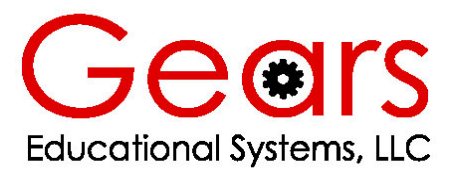

105 Webster St. Hanover Massachusetts 02339 Tel. 781 878 1512 Fax 781 878 6708

# **Unit 3** intermediate **Understanding and Using DC Motor Specifications**

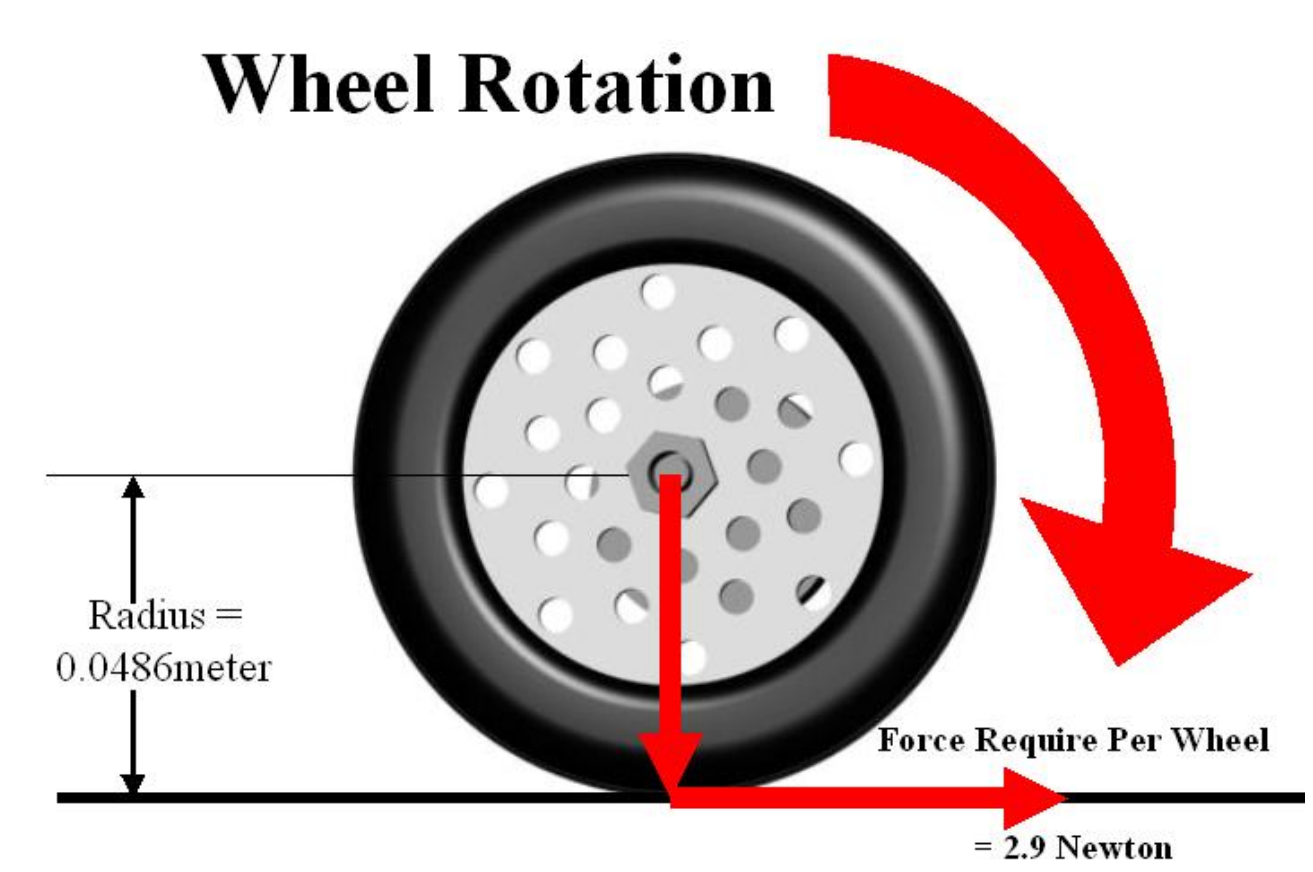

Torque<sub> $\infty$ </sub>= Force x Distance

**Grade Level 8-12 through Post Secondary Estimated Time 1-4 Hours** 

## **Abstract**

Engineering design success depends in great part on reducing the time spent creating modules, mechanisms and machines. The use of accurate mathematical models can speed up the design process, and minimize the time wasted on trial and error design methods.

Trial and error design methods are inefficient and costly. Matching a motor to a specific application is not easily accomplished through trial and error. Moreover, the necessity of purchasing and testing many dozens of motors is economically wasteful and time consuming.

Instead, best practices make use of mathematical models early in the design process. The functional requirements and design parameters of a motor system can be determined early in the design process and manufacturer's published motor data can be researched in an attempt to find a suitable match.

Designers and engineers use mathematical models to optimize the time spent designing modules, mechanisms and machines by:

- Reducing the number of possible items in the selection set.
- Reducing testing and prototyping time
- Providing a closer match of motor performance to the functional requirements and design parameters specified early in the design process.

This lesson serves to demonstrate how an understanding of motor performance specifications and mathematical models can be used to more closely match the performance of a DC motor system to a pre-determined specification. This lesson makes extensive use of the experimental data obtained in the previous lesson. In addition, students who participate in this lesson will gain experience in researching manufacturer's published motor data in an effort to best match a DC motor system to an existing specification.

### **Objectives**

Students who participate in this lesson, and the related activities will:

- Use experimental data to create mathematical models of motor performance
- Use experimentally determined motor performance data along with manufacturer's published data to make useful predictions about DC motor performance.
- Use their understanding of Newton's laws of motion, torque and rotational speed to compute the performance requirements of a DC motor system.
- Use engineering methods and mathematical models in an effort to most closely match DC motor performance to a given set of functional requirements and design parameters.

### **Terms and Concepts**

Create word walls, which define and use these terms and concepts accurately.

- Acceleration Back emf Constant Design Parameters Dynamometer Electromotive Force Functional Requirements Gear Ratio **Mass**
- Mechanical Advantage Multimeter No Load RPM Ohm's Law Radians per Second Resistance
- Stall Current Stall Torque Torque Torque Constant Voltage

### **Materials/Equipment/Supplies/Software**

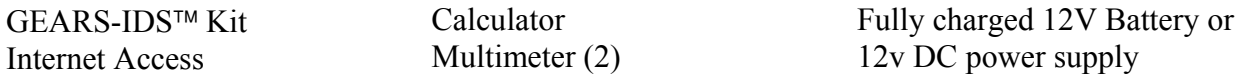

#### **Note: Before beginning this lesson, it will be necessary to review and understand how to use Ohms Law** ( $E = I^*R$ ) to calculate voltage (E) when both the current (I) and resistance (R) are **given.**

#### **Use Experimental or Published Data to Create Mathematical Models of Motor Performance**

Let's look at the GEARS-IDS™ gearmotor data obtained through previous experiments in Unit 2. Listed below are the experimental results and the manufacturers published specifications:

**Stall Current** = 12.06 Amps  $\omega$  15.1 volts (Manufacturers Specs) = 0.79 Amps/Volt **Stall Current** = 9.7 Amperes at 12.5 volts (Experimental) =  $0.76$  Amps/Volt

 $K_E$  (Voltage constant) = 2.43 volts/Thousand RPM (Manufacturers Specs) =  $0.0232$  volts/rad/sec.  $K<sub>E</sub>$  (Voltage constant) = 2.43 volts/Thousand RPM (Experimental) = 0.0232 volts/rad/sec.

 $K_T$  (**Torque Constant**) = 3.21 oz-in./ampere (Manufacturers Specs)  $K_T$  (**Torque constant**) =  $3.02$  oz-in../ampere (Experimental)

### Model GM9X34 Winding Data (Other windings available upon request)

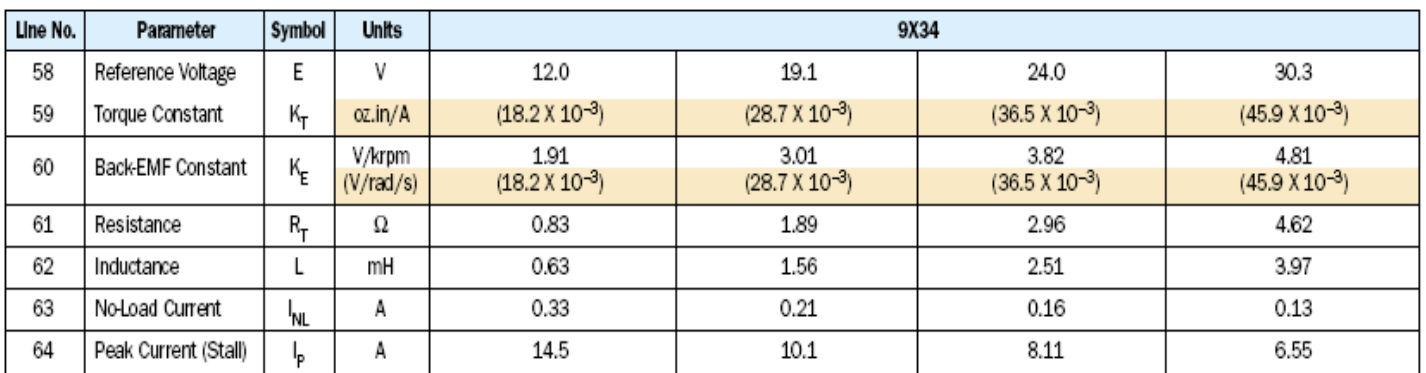

Note: The Torque Constant  $K_T$  shown in the table above is called out as Oz.in/Ampere but is given instead as Newtonmeters/ampere. This is a manufacturer's publishing error that was not addressed at the time of this printing . To convert N-m/A to oz.in/A simply multiply N-m/A x 141.611.

# **Use the data from the previous page to make some useful predictions about the DC gear head motor found in the GEARS-IDS**™ **Kit.**

To do this we must look at a couple of useful algebraic expressions:

$$
T = K_T \cdot I
$$

$$
E = K_E \cdot \omega
$$

Where

**Kt –** Torque Constant is given in N-m/A (Newton-meters/Ampere) or oz.-in/A (Oz.-in/Ampere) **KE -** Voltage constant is given in volts/radians/seconds or volts/krpm (Volts per Thousand rpm)

**T** - Torque, is given in Nm (Newton-meters)

**I** - Current is given in Amps (Amperes)

**E** - EMF, is given in Volts

 $\omega$  - Angular velocity, is given radians/sec and/or revolutions per second Remember, when  $K_T$  (Torque constant) and  $K_F$  (Voltage constant) are given in Amps/Nm and Volts/Radians/sec respectively, they have the same numerical values.

Thus

 $K_E$  (Voltage constant) =  $K_T$  (Torque constant)  $0.0232$  volts/rad/sec. =  $0.0232$  Nm/Ampere

Given this information, and the two equations listed above, it is possible to predict the torque of the motor at any current draw up to stall current. In addition, we can determine the rotational speed (Angular velocity) of the motor armature at any given voltage.

### Using the  $K<sub>E</sub>$ **(Voltage constant)**

**Suppose you wished to determine the shaft RPM of the Pittman gear head motors supplied in the GEARS-IDS**™ **Kit, at a given applied battery voltage.** 

Begin by considering the operation of the motor.

When a fixed magnet DC motor (With no load acting on it) is connected to a battery the armature will rotate at a speed and direction dependent on the battery voltage and polarity.

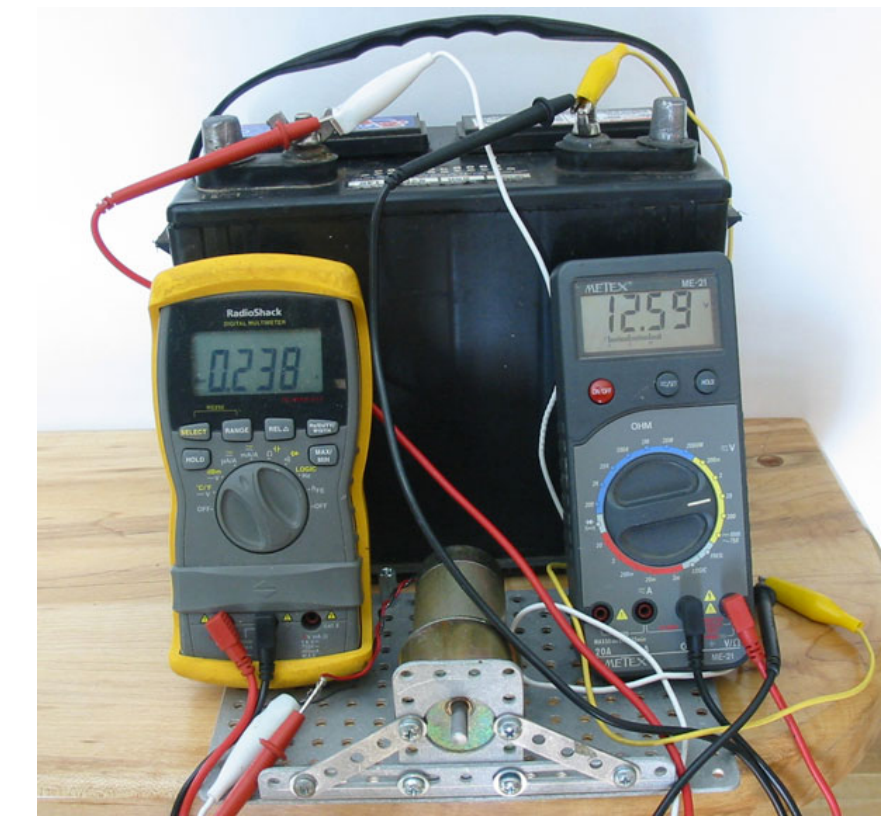

Theoretically the motor armature should continue to accelerate to a higher and higher speed unless there is a force that works in opposition to the battery voltage. Clearly the motor armature does not continue to accelerate but instead reaches a finite top speed.

 The motor shaft will not continue to rotate faster because the spinning of the armature coils within the permanent magnetic field of the motor generates a voltage or a back emf that opposes the applied voltage.

Under these circumstances there are several forces at work.

- 1. The forward emf (Voltage) supplied by the battery which energizes the motor and spins the armature.
- 2. The back emf (Voltage)generated by the armature spinning within the fixed magnetic field of the motor. This force works in opposition to the forward emf *(voltage)*

*Note: The relationship between the back emf (voltage) and the rotational speed of the armature is given as the*  $K_F$  *(Voltage constant).* 

3. The emf or voltage drop (IxR) across the internal resistance of the armature. The resistance of the armature is relatively slight in comparison to the back emf effect.

In order for the motor armature to continue to spin, a current must continue to pass through the armature windings. The battery voltage must therefore supply enough emf (voltage) to equal both the back emf (voltage) induced within the armature windings as well as the emf (voltage drop) across the armature resistance.

By setting the supplied voltage equal to the back emf (the  $K<sub>E</sub>$ ) at a chosen (fixed) rotational speed and adding the voltage drop across the armature resistance (IxR), we can create an algebraic expression that will allow us to calculate the rotational speed of the armature when any given voltage is applied to it.

Using the voltage constant,  $K_E$ , we find that the voltage induced in the motor armature can be calculated for any rotational speed by multiplying the  $K_E$  (Voltage Constant) x the rotational speed of the armature. Note: The voltage constant,  $K<sub>E</sub>$  can be determined experimentally as described in the previous chapter, or obtained from the manufacturer's published specifications.

$$
E_{induced} = K_E \cdot \omega
$$

The voltage drop across the armature resistance can be calculated using Ohm's law. In order to calculate the voltage drop however we will need to determine the "No load" current through the armature as it turns against only the internal resistance of the bearings and gearbox. The current is measured while the motor is free running at the specified voltage (12.6 volts in this example). The current is measured at 0.238 Amperes.

$$
E_{drop} = I \cdot R_{armature}
$$

$$
E_{drop} = 0.238Amperes \cdot 1.26\Omega = 0.30Volts
$$

The battery voltage is a variable that can be determined by the investigator. In this case we elect to calculate the rotational speed of the motor armature at 12.6 volts.

$$
E_{\text{battery}} = 12.60 \text{Volts}
$$

We can now write an expression that sets the battery voltage  $E_{\text{Battery}}$  equal to the resistance losses in the armature, plus the counter emf induced in the winding.

$$
E_{battery} = K_E \cdot \omega + I \cdot R_{armature}
$$
  
12.60V = 0.0232v/*rad*/sec  $\cdot \omega$  + 0.238Amperes  $\cdot$ 1.26 $\Omega$ 

Rewriting the equation in terms of the rotational speed or angular velocity of the armature yields the following expression, which can be used to calculate the rotational speed of the motor for any applied voltage.

$$
\omega = \frac{(E_{battery} - I \cdot R)}{K_E}
$$

$$
\omega = \frac{(12.60V - 0.238Amperes \cdot 1.26\Omega)}{0.0232v/rad/sec}
$$

 $\omega$  = 530.2 Radians / sec

*or*

 $\omega$  = 5063.9RPM

Note: Convert Radian/sec and RPM using the following formulae;

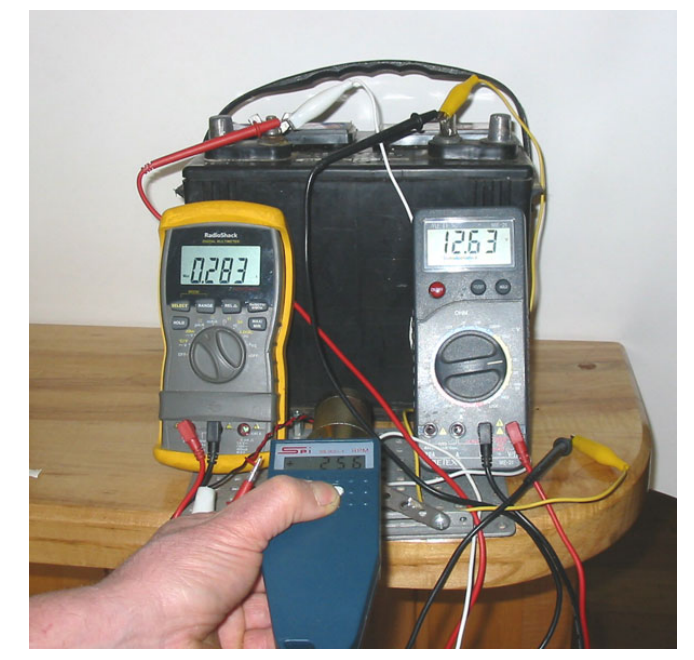

60

$$
RPM = \frac{Radius/sec}{\frac{2\pi}{60}}_{\text{Conversely}} Radians/sec = \frac{2\pi}{60} \cdot RPM
$$

Now we will consider the transmission gearing. The transmission (reduction) ratio is 19.7:1. Calculate the shaft speed by dividing the armature speed by the transmission ratio. This will yield the expected rotational speed of the Pittman gear head motor output shaft.

Output Shaft Speed = 
$$
\frac{5063.9RPM}{19.7} = 257RPM
$$

Actual measurements of the output shaft *(free running)* speed at 12.6 volts yield a measured 256 RPM! It's nice to know the math works!

### Using the  $K_T$  (Torque constant)

**Suppose you wished to determine the motor torque at ½ the stall current. Using the torque constant equation above, we find the following relationship between the**  expected motor torque T, the Torque constant,  $K_T$  and the current I.

$$
T = K_T \cdot I
$$
 dividing the stall current by 2 yields  $T = K_T \cdot \frac{I}{2}$ 

Since  $K_T$  and  $K_E$  have the same values when the following units are applied:

Torque, T, is given in Nm (Newton meters) Current, I, is given in Amps (Amperes) EMF, E, is given in Volts and Angular velocity ω, or rotational speed, is given radians/sec

We can substitute the (experimental) value of  $K_E$  for  $K_T$  in the equation above. The resulting answer will give us the expected torque output in Nm (Newton meters)

$$
T = 0.0232 Nm / Ampere \cdot \frac{StallCurrent}{2}
$$

$$
T = 0.0232 Nm / Ampere \cdot \frac{9.5Amperes}{2}
$$

*T* = 0.1102*Nm*

## **Choosing the Correct DC Motor for a Specific Application**

Design engineers are often faced with having to determine the best DC motor choice for a given functional requirement or design parameter. A typical example might look like this:

**Functional Requirement:** DC Gear head motor capable of accelerating a 15lb, two-wheel drive robot with wheel diameters of 3.825" at a rate of 3ft/sec/sec. Top speed required will be around 4 feet/sec

**Design Parameters:** Supplied Voltage = 12Volts, Motor size limited to an overall diameter of approximately 2" and an overall length of not more than 4" *(Less the output shaft length.)*

Design engineers attempt to make the best decision given the universe of possible gear head motor options. Their decisions are often constrained by one of more of these 5 concerns:

#### **1.Time 2.Money 3.Knowledge 4.Power 5.Weight**

In order to best solve this design problem, an engineer might choose to accomplish the following tasks in this order:

- 1. Calculate the required wheel torque and RPM described in the functional requirement
- 2. Research DC motor manufacturers to determine the availability of gear-head motors that meet the Functional Requirements and the Design Parameters.
- 3. Compare the published specifications of the various gear-head motors to determine which will provide the best value in terms of the constraints listed above.
- 4. Choose one or several motors for prototyping and testing.

### **Step One: Calculate the Required Wheel Torque and RPM**

**Review the functional requirement:** DC Gear head motor capable of accelerating a 15lb, two-wheel drive robot with wheel diameters of 3.825" at a rate of 3ft/sec/sec.

#### **Determine the torque (force) that must be generated at each wheel in order to meet the functional requirement.**

Convert all units to SI units (Use http://www.onlineconversion.com )

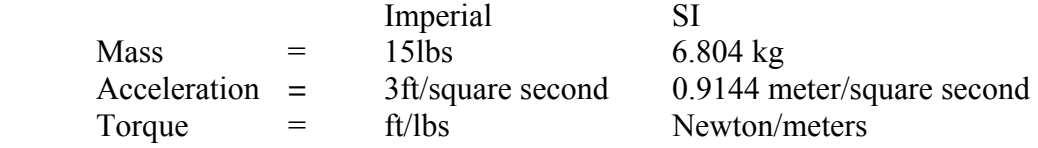

#### **Calculate required force in SI units**

$$
F = MA
$$

$$
Force_{Total} = Mass_{kg} \cdot Acceleration_{Meters/second}^{2}
$$

$$
Force_{Total} = 6.804kg \cdot 0.99144m/s^{2}
$$

$$
Force_{Total} = 5.8_{Newtons}
$$

The Total force required to meet the Functional Requirement is 5.8 Newtons. However, the vehicle has 2 motors and wheels. Therefore each motor/wheel combination needs only supply half the required force or 2.9 Newtons.

$$
Force_{Wheel} = 2.9_{\text{Newtons}}
$$

#### **Calculate the torque requirement for each wheel.** *Use SI units*

Torque is a twisting or turning force that acts on an axis or pivot. The 2 wheels of this vehicle turn on an axis or shaft. The distance from the center of the turning axis to the outside of the wheel is the radius of the wheel. The torque or turning force of the axle acts through the radial distance as illustrated in the graphic below.

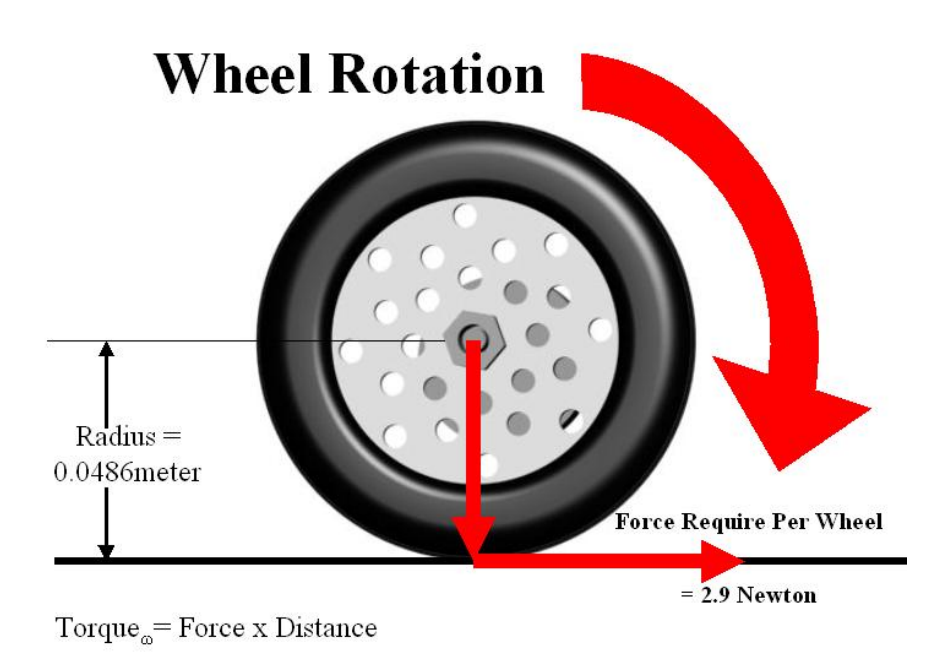

*Torque* = *Force* ⋅ Distance

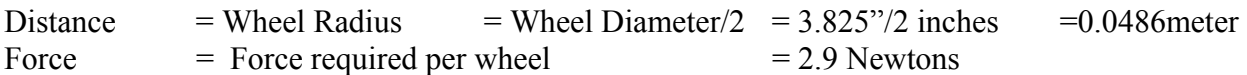

Remember: Keep all the units in the SAME system!

 $Torque_{Wheel} = 2.9_{\text{Newtons}} * 0.0486_{meters}$ 

 $Torque_{Wheel} = 0.14094$  Newton meters

or it can be expressed in milli Newton meters by multiplying by 1000. Many manufacturer's of fractional horsepower motors express torque in milli Newton meters.

 $Torque<sub>Whed</sub> = 140.94$  milli Newton meters or mNm

The required torque at each wheel is 0.14094 Newton meters.

**Note: Remember that DC motors develop less torque as the armature rotational speed increases. For this reason we will need to find a motor that can produce 0.14094 Newton meters of continuous torque at or near the design rpm of 250 revolutions per minute.**

### **Calculate the required wheel RPM to maintain a speed of 4 feet per second**

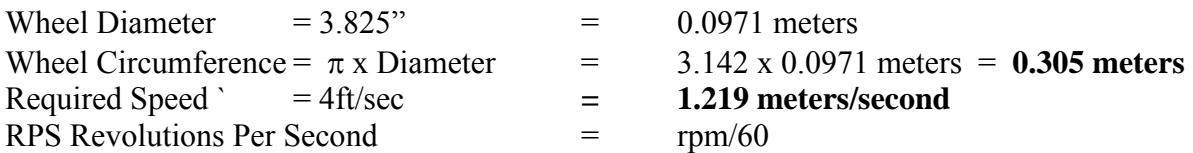

Remember: Keep all the units in the SAME system!

$$
Speed_{meters/second} = RPS \cdot Circumference_{meters}
$$

$$
1.219_{meters/second} = RPS \cdot 0.305 meters
$$

$$
RPS = \frac{1.219_{\text{meters/second}}}{0.305_{\text{meters}}}
$$

 $RPS = 3.996$   $RPM = 239.76$ 

## **Step Two: Research manufacturers in order to determine the availability of gear-head motors that meet the functional requirements and the design parameters.**

List the required torque and Wheel velocity from the previous calculations

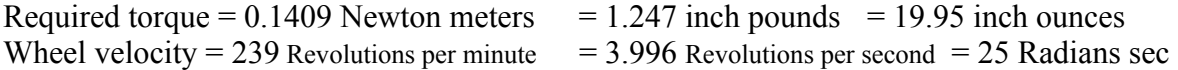

Note: It is important to calculate the motor specifications using one set of units, but it is also necessary to list the specifications in a variety of units since individual manufacturers use different units.

For the purpose of choosing a motor for this lesson activity, we will consult the Pittman Motor Company specifications.

#### **Review the functional requirements and the design parameters:**

**Functional Requirement:** DC Gear head motor capable of accelerating a 15lb, two-wheel drive robot with wheel diameters of 3.825" at a rate of  $3$ ft/sec<sup>2</sup>. Top speed required will be around 4 feet/sec

**Design Parameters:** Supplied Voltage = 12Volts, Motor size limited to an overall diameter of approximately 2" and an overall length of not more than 4" *(Less the output shaft length.)*

*Note: Motor manufacturers publish their motor specifications online as a convenience to engineers and designers looking to make motor purchases. For the most part these motor manufacturers are expecting to sell caseloads of motors to OEM's (Original Equipment Manufacturers) and are not expecting to sell individual motors.* 

#### **Consult Manufacturer's published specifications choose an appropriate gearmotor**

- 1.) **Click here** to open the Pittman Motors/Penn Engineering brushed motor data
- 2.) Take the necessary time to review the data and understand how it is organized.
	- a. A quick review of the chart shows torque outputs for different "Series" of brush commutated motors. The motor series of interest are the6000, 8000 , 9000 and 14000 series motors. We need a motor with a continuous torque output of at least 140.9 mNm or 20 oz. in. of torque.
	- b. Review the manufacturer's spec sheet (Step 1.) product series to find the motor torques that best fit the calculated requirements. The 14000 series motors on page PE-4 provide torques in this range. The 14000 series motor part number (last column on right) 14203S009 is an almost perfect match with respect to torque. However, this will not be the best decision, as we will see in the next step.

3.) find the No-load RPM (column 2) for the 14203S009 motor.

a. The torque value listed matches the motor specifications that we described. However, The No-Load Speed listed on line 4 is 3456 rpm! This is way more motor than we require since we are looking for a motor that will yield 20 oz.in of torque at only 250 rpm.

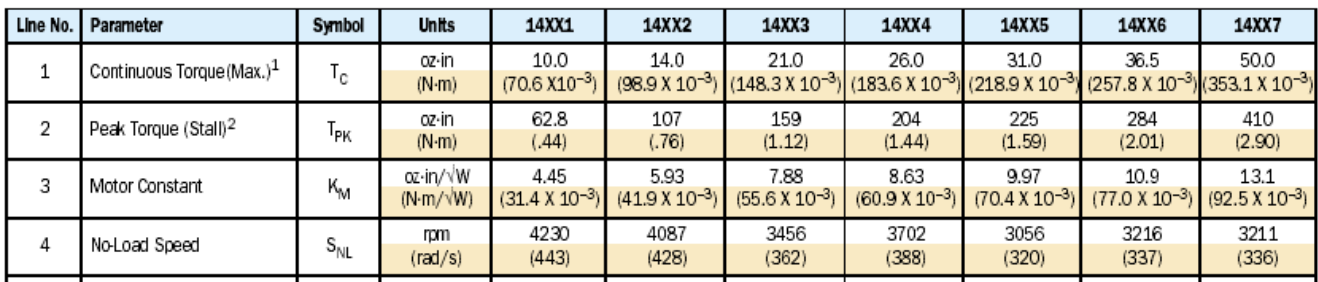

### **Motor Data**

Since the rpm we require is so low, we can choose a motor series with less torque and use a transmission to lower the rpm while raising the torque. We will now return to the Pittman website and look at **Gear Head Motors.**

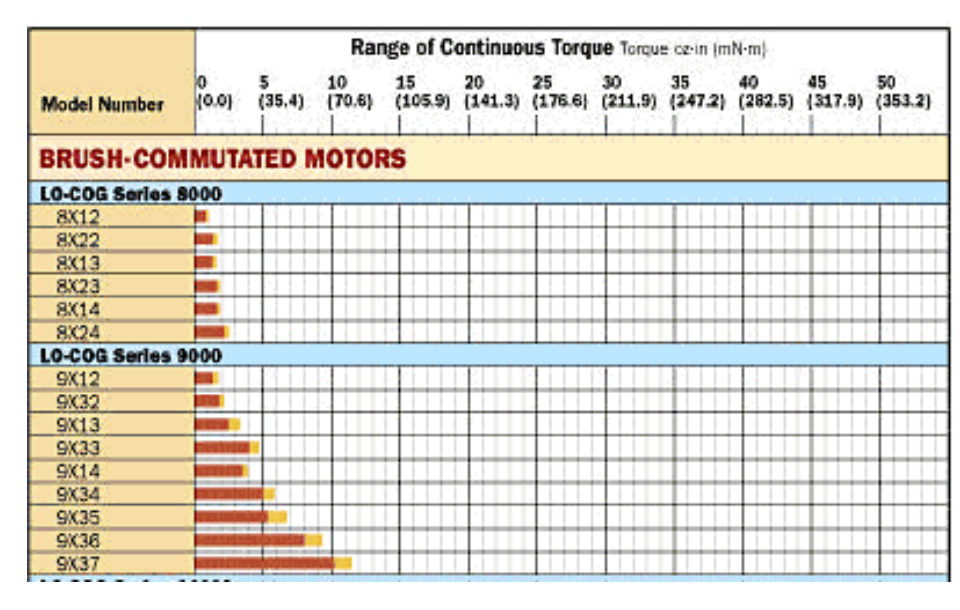

4.) Return to the brushed motor data sheet.

This time we will choose a motor that has a least 25% of the specified torque or around 5 oz-in. of torque. The 9000 series motors offer torques in that range. The 9034 series motor is one of several appropriate choices we can make. Let's start with that selection. This time however we will now

select from the 9000 series Gear Head motors found on page PE-3.

5.) Return to the brushed motor data sheet and Scroll down to the 9000 series Motor Data on page PE-3. Find the continuous torque ratings for the 9234 series Gear Motor. *(first 4 numbers of the part number found in the last column to the right)*

The continuous torque rating for the 9234 series Gear Motor is listed as 6.1 oz-in. This is not enough torque to meet the required specification we have calculated. However, the no load RPM is listed at more than 6000 rpm. We can select an appropriate gear reduction that will allow us to trade motor speed (rpm) for torque. We will need to select an appropriate gear reduction in order to increase the torque and match the rpm specification. Since it is unlikely that we will exactly match both the torque and the rpm specified, we will choose to more closely match the rpm and accept the resulting torque.

6.) Return to the brushed motor data sheet. Page PE-8 and PE-9. Scroll to where you will find the no load RPM data for the gearmotor GM 9234 motor (@12 volts). Find the No-Load speed for the 9234 Gear motor with a 19.7 to 1 gear reduction. This speed is listed as 313 RPM. This is close to calculated specification since in our application there WILL be a load on the gear motor that will act to slow it down.

7.) Let's calculate the torque available at the transmission output shaft of the 9234 Gear Motor with a 19.7:1 gear reduction transmission.

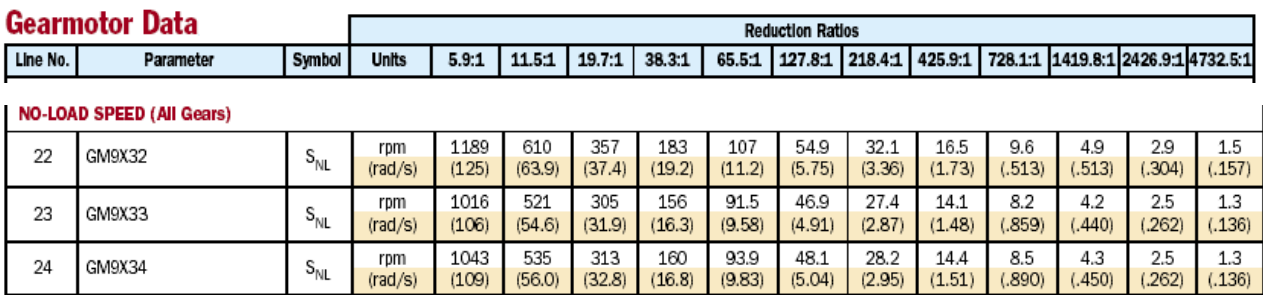

We will need to look at the input torque from the motor, the mechanical advantage (Torque Multiplier) gained through the transmission gearing and the mechanical advantage lost through the rotational mass and friction of the transmission gears *(Transmission efficiency.* 

We will need to record some of the manufacturer's data that we have already reviewed.

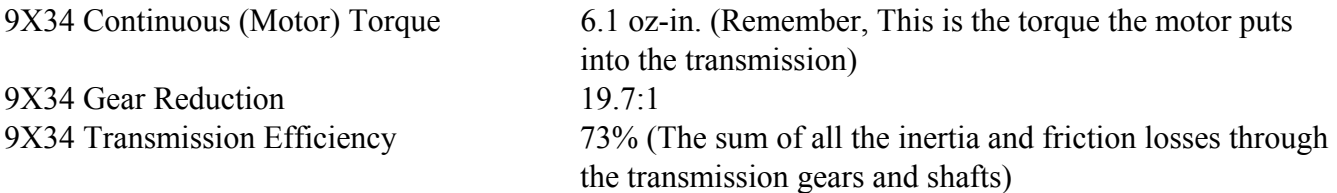

The expression we will use looks like this:

**Out Put Torque** *(Tran. shaft)* = **Input Torque** *(Motor)* x **Gear Reduction** x **Transmission Efficiency**

#### **Output Torque = 6.1 oz-in. x 19.7 x .73 Output Torque = 87.7 oz-in. of Continuous Torque**

The 9X34 series Gear Head motor is more than adequate for the requirements we specified. The rpm is slightly more than we specified and the torque is more than 4 times what we require. The overall

dimensions of this component almost exactly match our specifications. This motor leaves us with some design "Head Room". It is not a perfect match, but it is fairly close. The next important consideration would be cost. If however, there is an 8000 series gear head motor that more closely matches our requirements, then it would be our responsibility as design engineers to make that determination.

The challenge offered to you is this:

Using the published Pittman data, to find gear motors motor that most nearly match functional requirements and design parameters determined by yourself, or your teacher. Then call Pittman Express or visit www.clickautomation.com and obtain a price quote for the motor you determine most closely meets the requirements you describe. You can repeat this process for other motor manufacturers in an effort to find the best value.

Good Luck, your on your way to becoming DC motor experts.

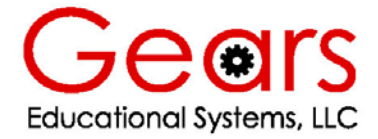

### **Unit3 Work Sheet Using Experimental and Published Data to Create Mathematical Models of Motor System Performance**

Name Date Date Class **Directions: Answer the following questions using the information provided in this lesson.**  1.) Stall Current is a measure of the amount of current draw through the armature winding. A.) Maximum B.) Minimum C.) Average D.) Continuous 2.) \_\_\_\_\_\_\_\_\_\_\_ Stall current is measured in \_\_\_\_\_\_\_\_\_. A.) Volts B.)Amperes C.) Ohms D.) Watts 3.)\_\_\_\_\_\_\_\_\_\_\_ Current is proportional to this force in a brush commutated DC motor. A.) Resistance B.) Acceleration C.) RPM D.) Torque 4.) The Torque Constant is measured in the following units. A.) Volts/rad/sec B.) Amperes/rpm C.) Amperes/oz-in. D.) Oz-in./Ampere 5.) The symbol for the Torque Constant is  $\blacksquare$ A.)  $\Omega$  B.)  $K_T$  C.)  $K_E$  D.) I 6.) A motor generates 15 oz-in. of torque at 3 amperes. The torque constant is A.) 5 amperes/oz-in. B.) 3 oz-in./ampere C.) 5 oz-in./ampere D.) 3 amperes/oz-in. 7.) The DC motor voltage constant is measured in the following units. A.) Rpm/thousand volts B.) Volts/Thousand rpm C.) Amperes D.) Volts 8.) Moving charges or current are measured in which of the following units? A.) Amperes B.) Volts C.) Watts D.) Both A and C 9.) The symbol for the voltage constant is  $\qquad \qquad$ . A.)  $\Omega$  B.)  $K_T$  C.)  $K_E$  D.) I 10.) Increasing the voltage supplied to a brush commutated DC motor causes a proportional increase in the motor \_\_\_\_\_\_\_\_. A.) Resistance B.) Torque C.) Rotational Speed D.) Current 11.) A remotely operated vehicle with a mass of 5 kg accelerates at a rate of 0.5 meters sec/sec. What is the (minimum) net force acting to accelerate the vehicle? A.) 12.5 Newtons B.) 0.25 Newtons C.) 1.25 Newtons D.) 2.5 Newton 12.) The voltage constant is also referred to as the A.) Back-EMF constant B.) Speed constant C.) Power constant D.) Motor constant

13.) \_\_\_\_\_\_\_\_\_\_ Ohms law describes the relationship between Voltage, Current and Resistance and is expressed as\_\_\_\_\_\_\_\_\_\_\_. A.)  $E = I^*R$  B.)  $E = I/R$  C.)  $I = R/E$  D.)  $R = I^*E$ 14.) The E in Ohms Law represents A.) Voltage B.) Amperage C.) Current D.) Resistance 15.) A DC motor armature draws 0.380 amperes while running at a no load speed of 5000 rpm. The manufacturer lists the armature resistance as being 3.25 ohms. What is the voltage drop across the armature windings? A.) 1.235 Amperes B.) 1.235 Volts C.) 12.35 Amperes D.) 12.35 Volts 16.) \_\_\_\_\_\_\_\_\_\_ A DC motor having a Torque Constant of 3.5 oz-in./ampere draws 5 amperes of current. Calculate the torque produced at the armature shaft. A.) 17.5 Amperes B.) 17.5 oz-in. C.) 7.5 Amperes D.) 7.5 oz-in. 17.) Ohm's law is an algebraic expression that describes the relationship between Current, Voltage and  $\frac{1}{2}$  in a circuit. A. Resistance B.) Impedance C.) Amperage D.) The magnetic field 18.) The no load speed of a motor is listed by the manufacturer as being 745 radians/sec what is the speed in rpm? A.) 711.4 rpm B.) 71.14 rpm C.) 7114 rpm D.) 71146 rpm 19.) The back EMF constant can be used to evaluate a motors ability to generate electrical energy. A.) True B.) False 20.) The no load speed of a motor is listed by the manufacturer as being 5000 rpm what is the speed in radians/second? A.) 500 B.) 623 C.) 478 D.) 523 21.) A robot wheel has a radius of 2.75 inches. How far will it travel in one complete revolution *(approximately*) ? A.) 17" B.) 15" C.) 17.28" D.) 15.3" 22.) A motor has a voltage constant, K<sub>E</sub> equal to 2.96 volts/thousand rpm. What voltage will be produced across the motor leads if the motor armature shaft spins at 4320 rpm? A.) 12.78 B.) 12787.7 C.) 11.9 D.) 13.76 23.) A motor supplied with 10 volts, draws 12.8 amperes of current at stall. What is the approximate armature resistance? Hint: Use Ohm's Law  $E = I^*R$ A.) 7.81 ohms B.) 78.1 ohms C.) 7.81 ohms D.) 0.781 ohms 24.) The K<sub>E</sub> (Voltage constant) of a given motor is 0.0445 volts/radians/sec. The torque constant of this same motor will be A.) 0.0232 Amperes/Nm B.) 0.0445 Amperes/Nm C.) 0.0232 oz-in/Ampere D.) A and C 25.) The Back emf generated in a spinning motor armature opposes current flow through the armature. A.) True B.) False

NOTE: The answers to these questions can be found within this document and through online searches. It is the search for the answer that improves the quality of what is learned.

# **Activity 1 Read and Interpret Manufacturer's Motor Specifications**

#### **Purpose**

This activity is an exercise in how to obtain, interpret and use engineering data. One of the more compelling reasons for acquiring technical literacy is to develop the ability to access, interpret and effectively use data and information.

Engineers and technicians possess the knowledge and skills necessary to research, read and understand technical specifications. In addition, they are expected to recognize and convert measurements and units so they can make direct comparisons between products that are described using Imperial, SI or metric values.

This exercise challenges students understanding of DC motor technology, as well as their fact finding and problem solving abilities. This exercise can seem like a daunting task, but by working in groups, organizing their data and communicating their findings, they will succeed.

#### Description

Using the internet, locate vendors who manufacture or distribute fixed magnet, brushed DC motors. Search their websites to find published specifications for the brush commutated DC motors and gear heads they manufacture. Using the manufacturers published data create a list of motor choices that most nearly match the motor design parameters and functional requirements listed below. Present the two best choices you are able to find and explain why your group believes they have found the best options. **While you may not be able to find a perfect match, you will be expected to make the best choice given the motor or gearmotor combination(s) that you are able to find,**

#### **Design Parameters for 12 Volt Brush Commutated DC Motor**

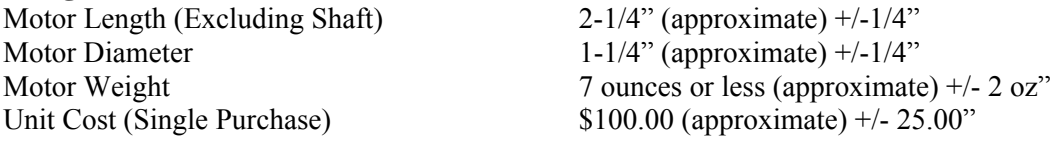

#### **Functional Requirements**

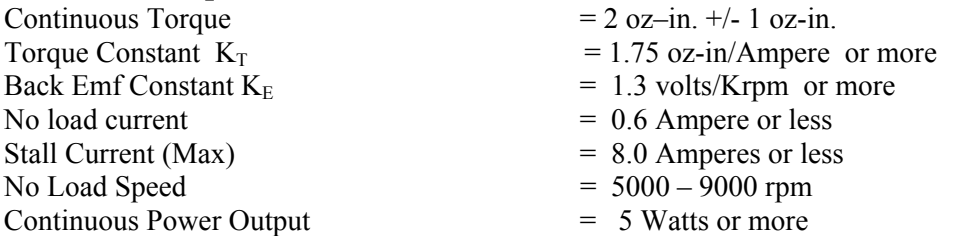

Present your findings by preparing a slide presentation describing how closely your motor and gearbox choice matches the design parameters and functional requirements. Prepare a spread sheet that compares your groups motor selection with the design parameters and functional requirements given above.

As a class, decide which motor choice is the best, and provide valid and logical reasons for that choice.

#### **The following is a partial list of vendors who provide detailed motor data.**

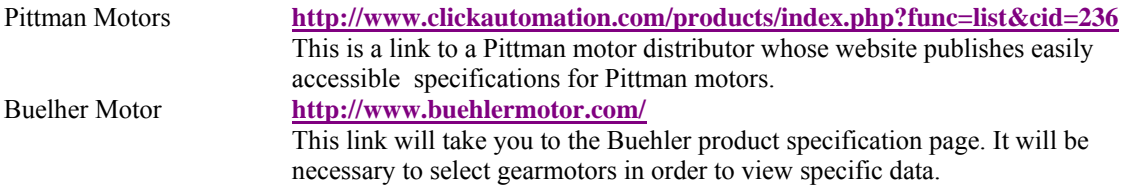

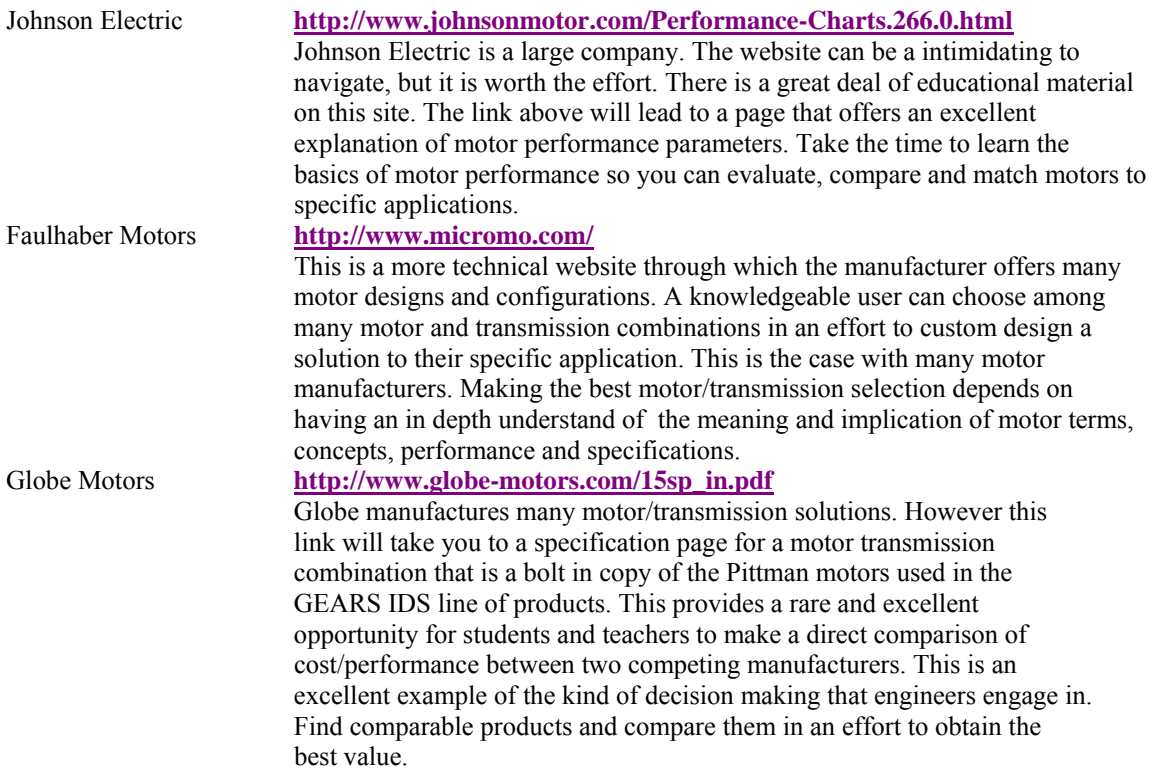

**Remember this;** A successful search depends on having the attitude that what you are searching for is in fact out there on the web. Your ability to find answers on-line depends on how much you learn during the search. Use what you learn during the search to target and find the necessary information.

Good web researchers are relentless…they don't give up the search until they find the information, or determine without a doubt that the information does not exist. In this case, the information exists. So keep looking until you learn to recognize it.

# **Activity 2 Motor Performance Using a Manufacturer's Calculator**

This exercise is both educational and enjoyable. The 4QD company manufactures DC motor controllers. In an effort to provide their customers with the information needed to make informed choices about their motor control products, 4QD offers several online calculators.

Your students can use these tools to determine the motor performance (current, voltage and wattage) requirements for a wide variety of mobile platforms operating on flat or inclined surfaces.

The 4QD calculator performs basic physics calculations to determine the functional requirements of the motor.

[Click here t](http://www.4qd.co.uk/faq/current.html)o open the 4QD motor performance calculator. Once the calculator is open, take the time to play around with it. That is a good way to learn how to understand it, and use it effectively. Change the (entered) values so you can understand how these values determine the calculated values for motor current, power (Wattage), energy and speed.

After becoming familiar with how the calculator operates, use it to determine the motor performance for the values given in the following scenario.

#### **Scenario**

A robot is required to travel at a top speed of 2 meters per second. The combined vehicle weight (payload and chassis) is 7.5 kilograms. The operating voltage is 24 volts. One 12 volt battery weighs .4 kilograms.

The motor current draw along a level surface is measured at .25Amperes per motor for a total current draw of .5 amperes.

The robot must be designed to climb a 100 meters long, 30% gradient (16.7 degrees). In addition the robot must be capable of accelerating to top speed in 1 second.

#### **Use the 4QDmotor performance calculator to compute the following values:**

1. The total current draw (both motors) at full speed.

2. The required climbing power(Watts)

- \_\_\_\_\_\_\_\_3. Time required to climb the full length (100 meters) of the incline.
	- \_\_\_\_\_\_\_\_4. The kinetic energy (joules) of the robot at full speed

Compare your assumptions and your answers with the teacher, as well as the other students in the class. 1.) What is the affect on the calculated values if you increase or decrease the robot weight by 10%? 2.) What is the effect on the calculated values if you increase or decrease the required acceleration?

Extra credit:

1.) Can you find a Pittman gearmotor that will best match the required performance for the scenario given above ? What wheel diameter and total gear ratio will be needed in order to match the speed requirement?

2.) Make up your own scenarios and run the calculator to determine the motor performance values.

The following screen shot provides the calculated values for the scenario given on the preceding page.

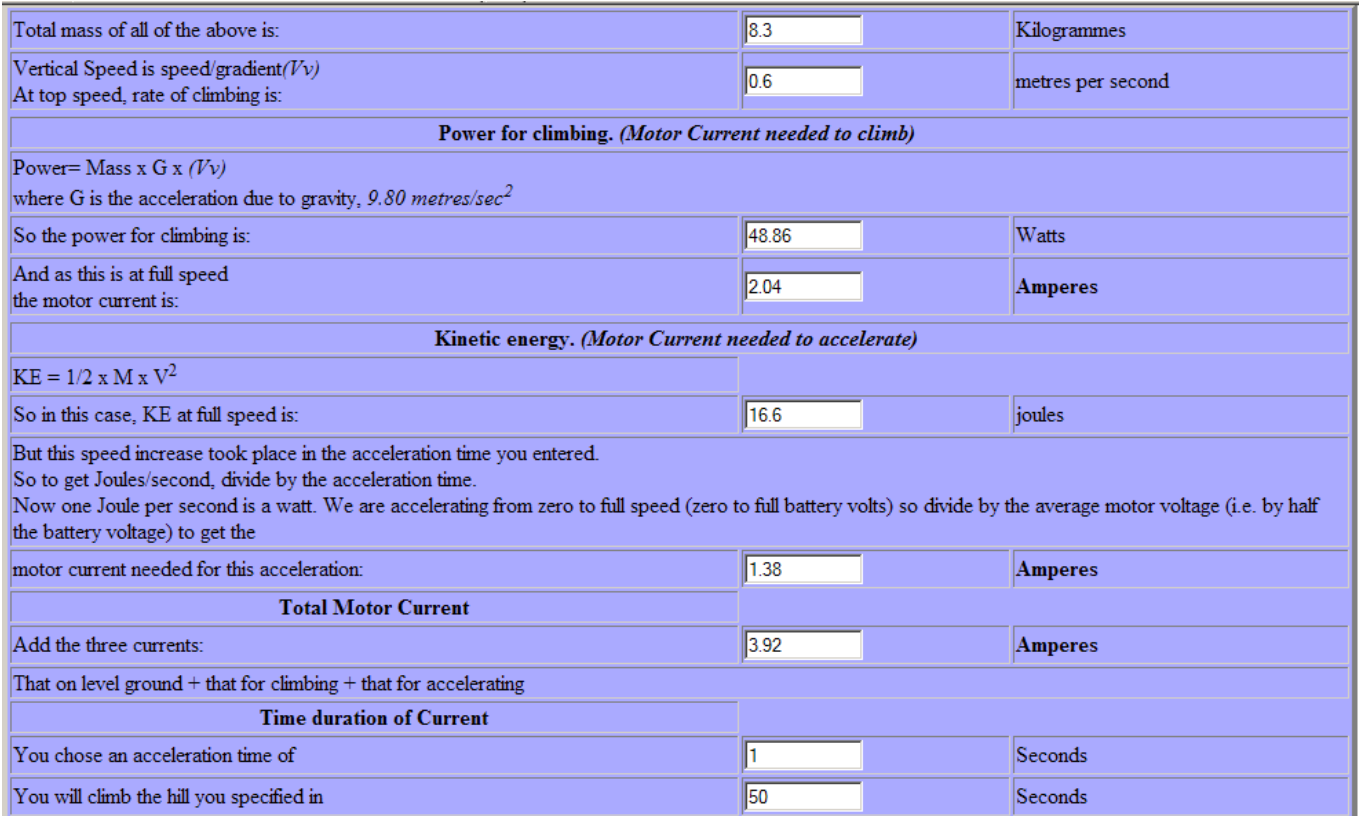

Extra credit:

1.) Can you find a Pittman gearmotor that will best match the required performance for the scenario given above ? What wheel diameter and total gear ratio will be needed in order to match the speed requirement?

2.) Make up your own scenarios and run the calculator to determine the motor performance values.

In order to determine the answers to the extra credit questions you will need an additional calculator from the 4QDwebsite. This information is necessary to help you make the best choice from the Pittman gear motor products.

[Click here to](http://www.4qd.co.uk/faq/roadspd.html) open the 4QD road speed calculator

GEARS Educational Systems 105 Webster St. Hanover Massachusetts 02339 Tel. 781 878 1512 Fax 781 878 6708 www.gearseds.com 20

.

ż,

# **Assessment Rubric for Lesson 3**

This rubric is offered as an example only. Each instructor is encouraged to create their own assessment tools with respect to the needs and expectations of their individual students/classes.

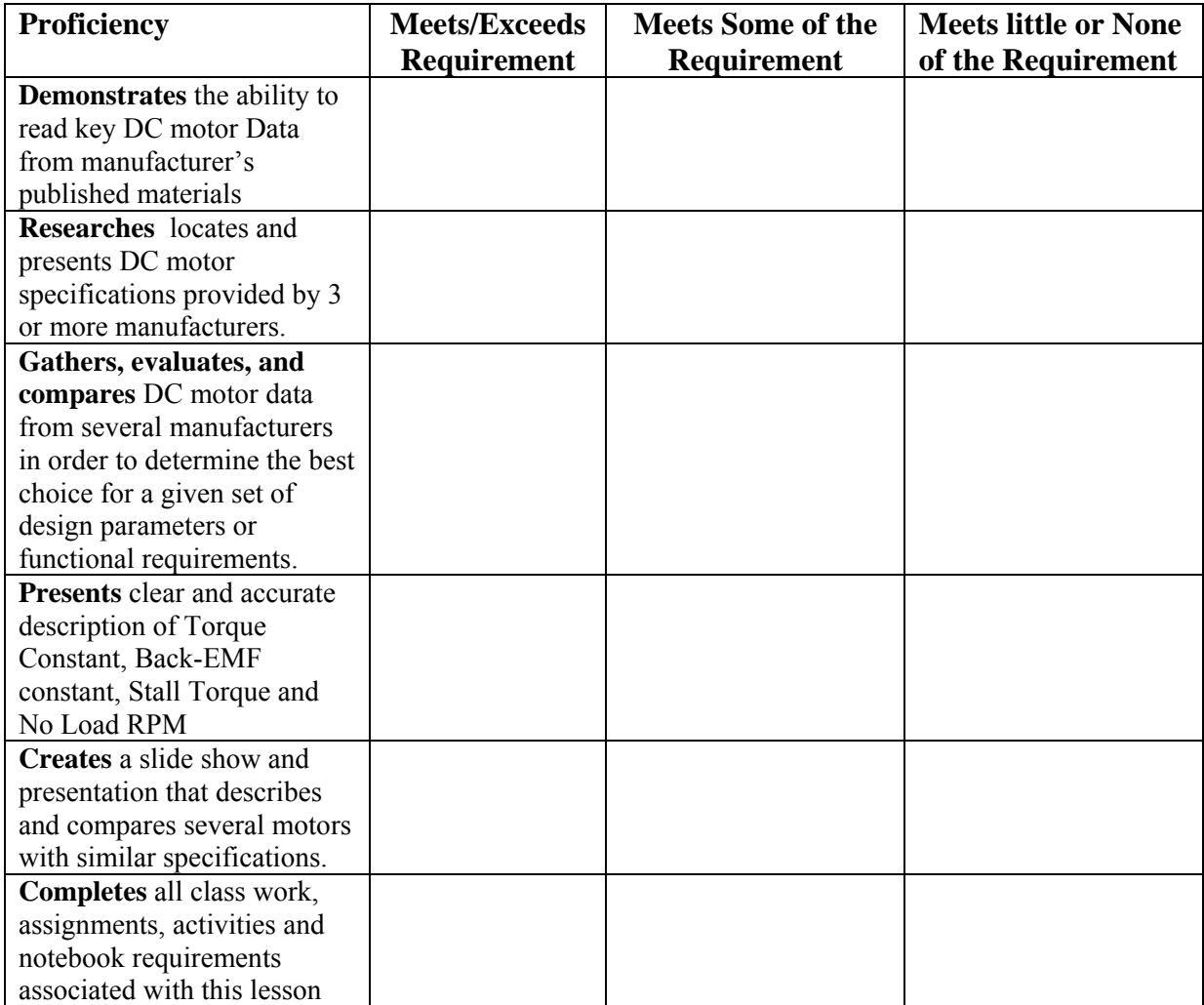

Performance assessment.

- **Portfolio (An organized chronology of individual achievement. This could be a notebook or a** web page or a multimedia presentation)
- Work Sheets, Labs and Design Challenges.
- Examples of Spread Sheets to Solve Chain and Sprocket Related Problems
- **Tests and Quizzes**

### **Student Response/Journal Entry/Assignments**

- 1.) Photographs of working test apparatus and individual projects.
- 2.) Motor Manufacturer's Research Results and/or presentation.
- 3.) Mathematical Models.
- 4.) Tests or Quizzes.